# DRIFFIELD PHOTOGRAPHIC SOCIETY NEWSLETTER November2017 DPS

#### Hi All

We are now well into our competitions having had the OZ Pom (we lost), The Milne Shield & Cup (very exciting) & the 1<sup>st</sup>. YCPG Inter club competition, The Brigg DPI (lost badly 6<sup>th</sup> out of 7). Last week's portrait night went really well though & seemed to catch the imagination of all present. A great night was had by all thanks to the 2 Brians, Jackson & Rogers who were magnificent! *Anything to say - email peteboyes@gboyes.co.uk.*

## **Notes from an Old Snapper 5**

I am not "into selfies".

I go on holiday. Sometimes when I get home I wonder if I ever went. I look back at the photos and wonder where I am. I am sure I was there. I recognise the landscapes, the scenes, the people I went with, the people I met, the paths we walked, the tearooms we had cake in, the things we did. But where am I?

Among my family and friends I am The Photographer. I am the one who records what happens. I make the record for others to look back on. I choose the angles to capture the best possible images to bring it all back

in the future for me and those I holidayed with . I know how to get the best out of any situation photographically. That is what I do.

And then when you get back home you have all these pictures. These days there are hundreds of them. Back in the day it was off to Boots for the 6x4s (or if you were posh 7x5s ) and into the album they went.

If anyone else you went on holiday with wanted a copy then you could order two sets and two albums. Many the hour I spent arranging the pictures in the album.

These days I spend my time making sequences, burning DVDs, posting to the internet instead. Why do we do it?

The answer is the impermanence of human memory. As an Old Snapper I have been on more holidays than you can shake a stick at. When asked to think of any one holiday I can remember bits and pieces. Sometime I remember things that never happened on that particular holiday, it turns out that it was another time, another place and Old Snappers memories slowly turn to if not a soup then to a casserole. Mediterranean holidays with olive groves, blue seas, old churches, narrow village streets tend to meld slowly into one.

The photographic record doesn't lie. Individual images might be improved by Photoshop but overall the sequence is the truth. I get asked to talk at a variety of groups. I rabbit on, I show pictures, I usually really enjoy the afternoon or evening. This is because I get to relive great times. I see a carefully chosen selection of my better images so I come away thinking I am, if not a great photographer, at least a decent snapper. I am transported for a few minutes to good times in good places.

But rarely is there any image of me. I look out on the world and capture small moments of what I see and therefore what I feel.

I always think it is strange that when people in films and on TV plays have flashbacks they see from the camera's perspective not what their own eyes saw. When I have flashbacks it is from my perspective. It is like a photograph or movie I have taken not what others saw. It is what I saw. I will continue to be The Photographer for my friends and fellow travellers. I will take, process, collate and present the holiday as I saw it.

Who is the Old Snapper? Do you know his or her identity? Answers on a postcard or email please.

That is what I do.

**Your Club recently entered the PAGB GB Trophy competition for Prints and came a respectable 27th out of 36 entering clubs. (See adjoining panel for DPS ) The PAGB is holding another GB Trophy in January, this time for DPIs and the committee feel that it can only enhance our standing within the PAGB if we enter. There are two classes, open and natural history. As we have excellent photographers of all genres in our club we would welcome entries between now and the last meeting of 2017, December 18th. from all interested members. Don't forget you will earn 5 league points just for entering, even if your pic(s) are not chosen. So act now!**

**Entries to Pete Boyes or Darren McDonald please**.

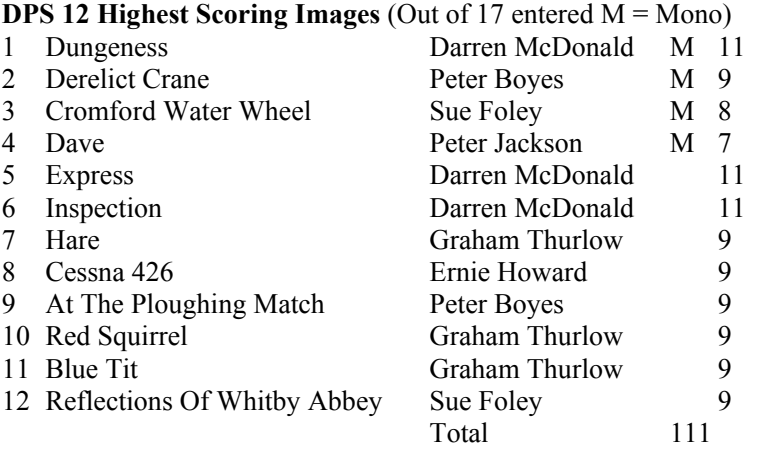

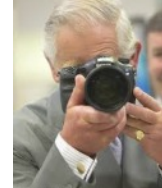

#### Tech Tips Zoom Burst Photography

Zoom bursts can add an abstract quality to a variety of subjects including statues, windows and flowers. It can also give sports and action shots a dynamic edge. You can achieve a similar effect in Photoshop but there is more satisfaction getting right in-camera.

Gear Suggestions:

To create the blurred streaks and lines that emanate from the centre of zoom burst images you need a lens that will zoom. Trying different zoom lenses and changing the starting point of the zoom and the range you zoom through will give you different effects.

You're also going to be using slow shutter speeds so a tripod is an essential bit of kit and means you'll have your hands free to control the zoom. Try using a remote release to fire the shutter to reduce camera shake. If you don't have a remote cable release try using the self-timer option found on all cameras. A burst of light from a flashgun can help freeze your subject and add sharpness

to the image too. Technique:

The key to the image is getting the zooming action right. If the zoom is too obvious it may make an interesting image but it will disguise your subject. But if you don't zoom enough it will just look like a normal picture. Even though you can zoom either way most people choose to zoom out.

Once the shutter opens, wait for a while (half to three quarters of the exposure) then in one fluid but quite fast movement, zoom out. That way, you get a get a bit of definition into the subject before you blur it. We're lucky that digital cameras let us see

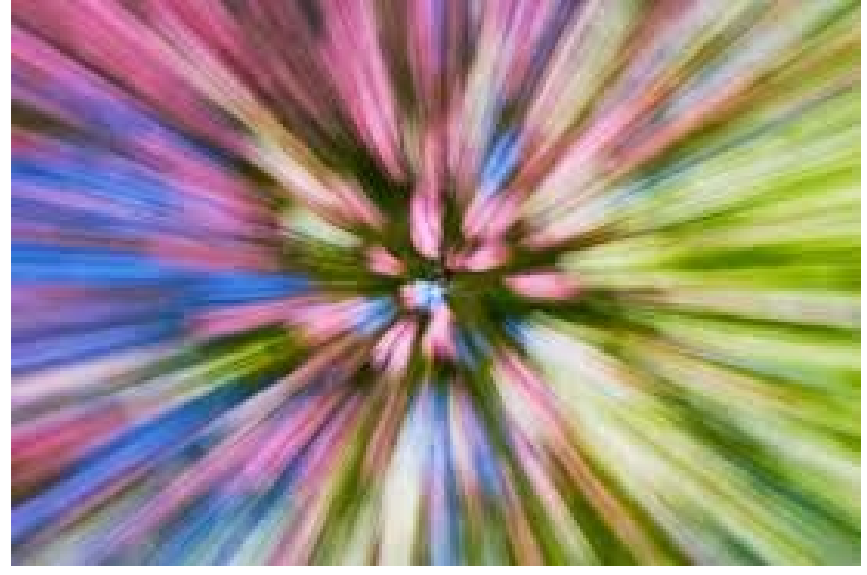

the results straight away so if the zoom isn't quite right, you can re-set and do it again. Of course, your subject and creative aims will change how the shot is taken.

If you want to add speed to an image rather than a burst of light or colour, zooming out then starting a short exposure while you're moving the zoom will help you do this.

## **Photographer's B & W converter favourite saved**

**DxO acquires Nik Collection assets from Google** and plans to continue to develop the Collection for the benefit of the photographer movement. The Nik Collection gives photographers tools to create photos they absolutely love," said Aravind Krishnaswamy, an Engineering Director with Google. "We're thrilled to have DxO, a company dedicated to high-quality photography solutions, acquire and continue to develop it." The current version will remain available for free on DxO's dedicated website, while a new version is planned for mid-2018. **About the Nik Collection**

The Nik Collection is composed of seven desktop plugins for Adobe Lightroom and Photoshop that provide a powerful range of photo editing capabilities. The current lineup of the Nik Collection includes:

- Analog Efex Pro: Applies film-era camera, lens, and film simulations to digital images
- Color Efex Pro: A comprehensive set of filters for color correction, retouching, and creative effects
- Dfine: Noise reduction software for camera-specific digital images
- HDR Efex Pro: Specialized program for processing HDR pictures
- Sharpener Pro: Image sharpening for digital images
- Silver Efex Pro: Black & White conversion of images with darkroom-inspired controls
- Viveza: Selectively adjusts image color and tonality without complicated masks or selections **About DxO**

OpticsPro, as well as other in<br>photographers the world over For well over a decade, DxO has been developing some of the world's most advanced image processing technologies, which have enabled over 400 million devices to capture the highest quality images achievable. DxO designs and manufactures the DxO ONE, a connected, miniaturized, and pro-quality camera for iPhone and iPad that has revolutionized the world of mobile photography. DxO also develops DxO PhotoLab, previously DxO OpticsPro, as well as other image processing software for Mac and PC, all of which have been acclaimed by top